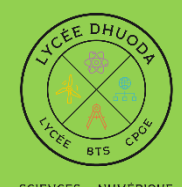

SÉNIE CIVIL • ÉNERGIE:

Lycée Dhuoda

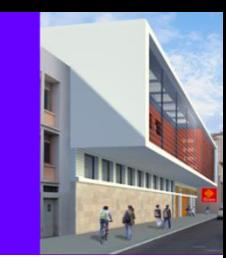

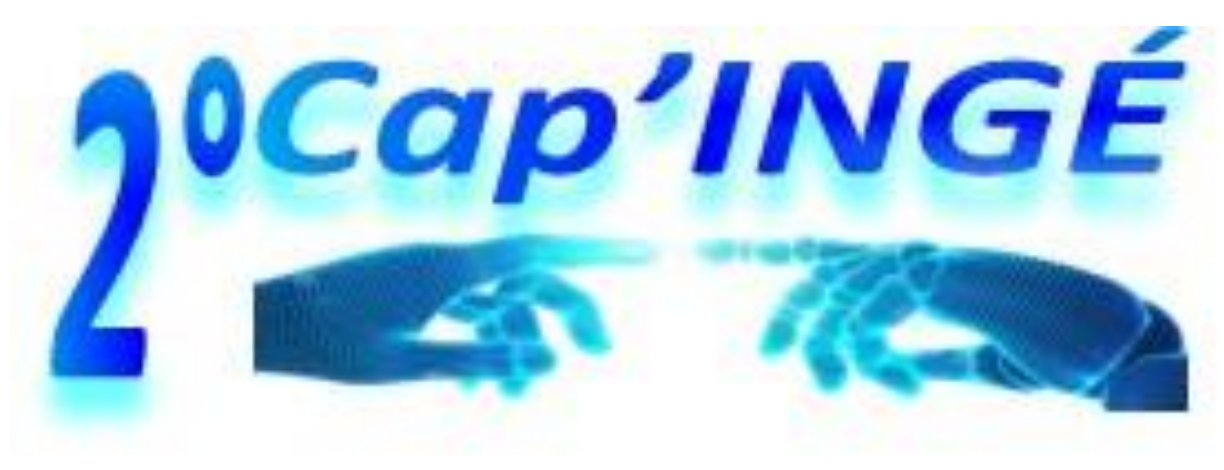

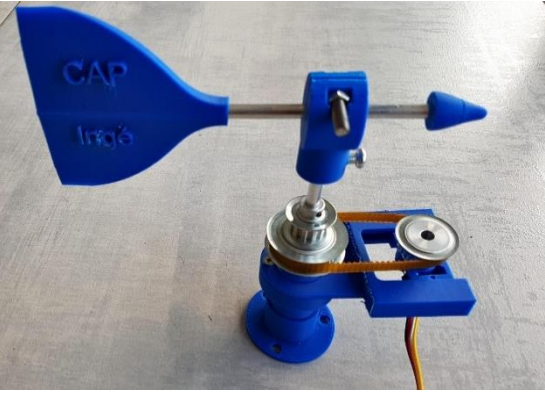

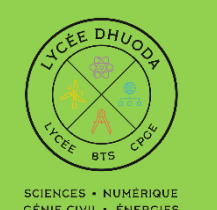

# Pour quels élèves?

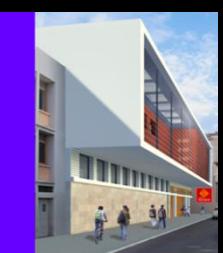

**Elèves qui ont une appétence pour les sciences, la technologie.**

**Pour les élèves qui envisagent de devenir INGENIEUR.**

**Pour les élèves qui aiment travailler sur des projets. Pour les élèves curieux,** 

**Une année de 2° , puis accession en classe de 1° Générale avec des spécialités SCIENTIFIQUES (sans dispositif particulier)**

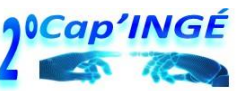

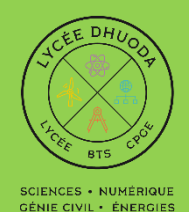

# **Classe de seconde**

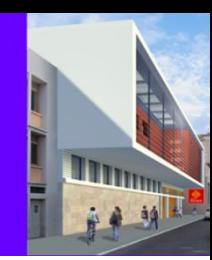

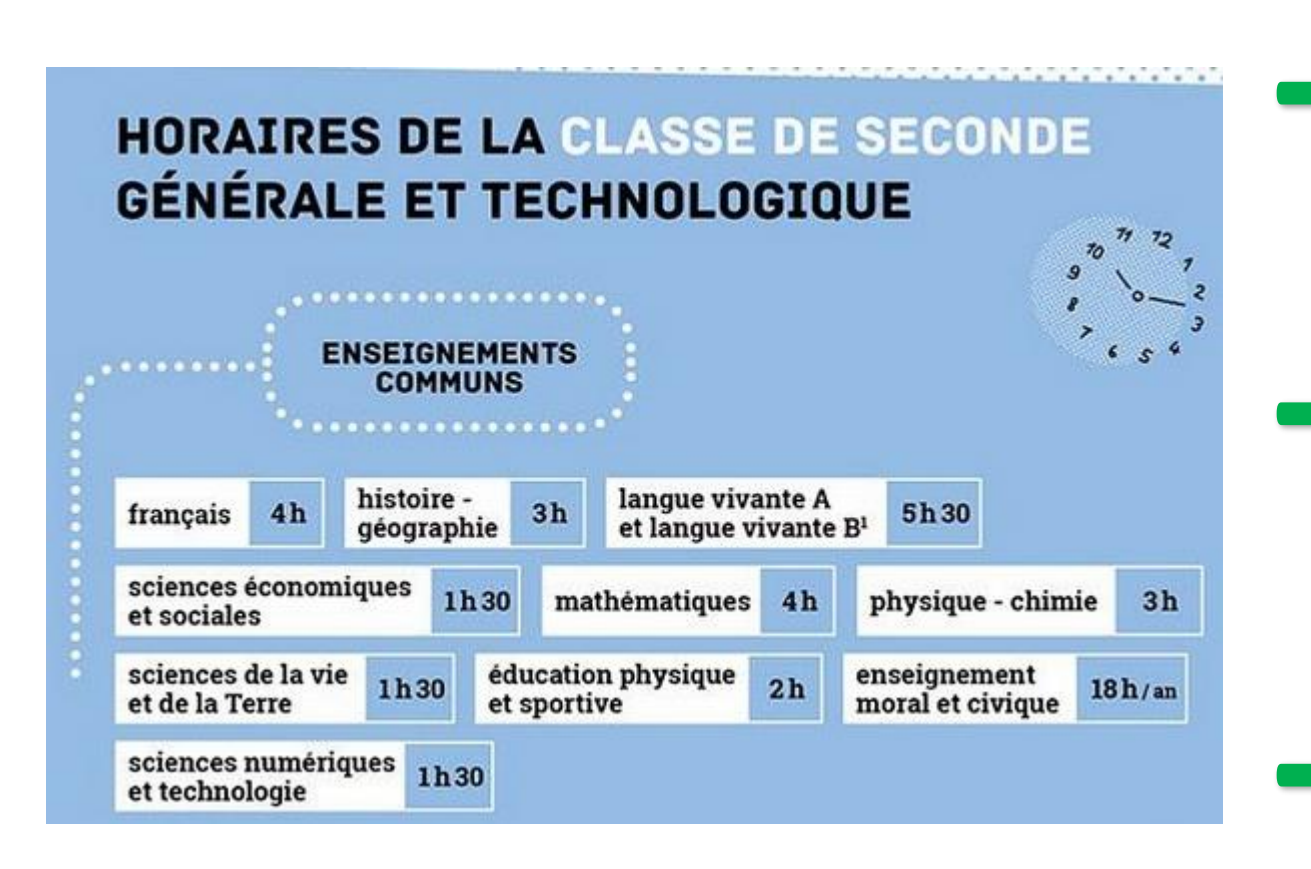

# **Une option de 2h : + Science de l'Ingénieur**

#### **+ Un dédoublement en SNT**

#### **Un projet : Découverte des métiers scientifiques et technologiques +**

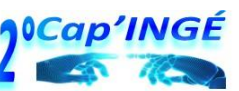

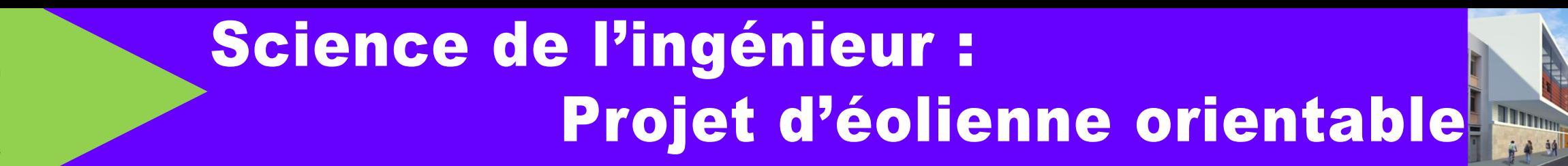

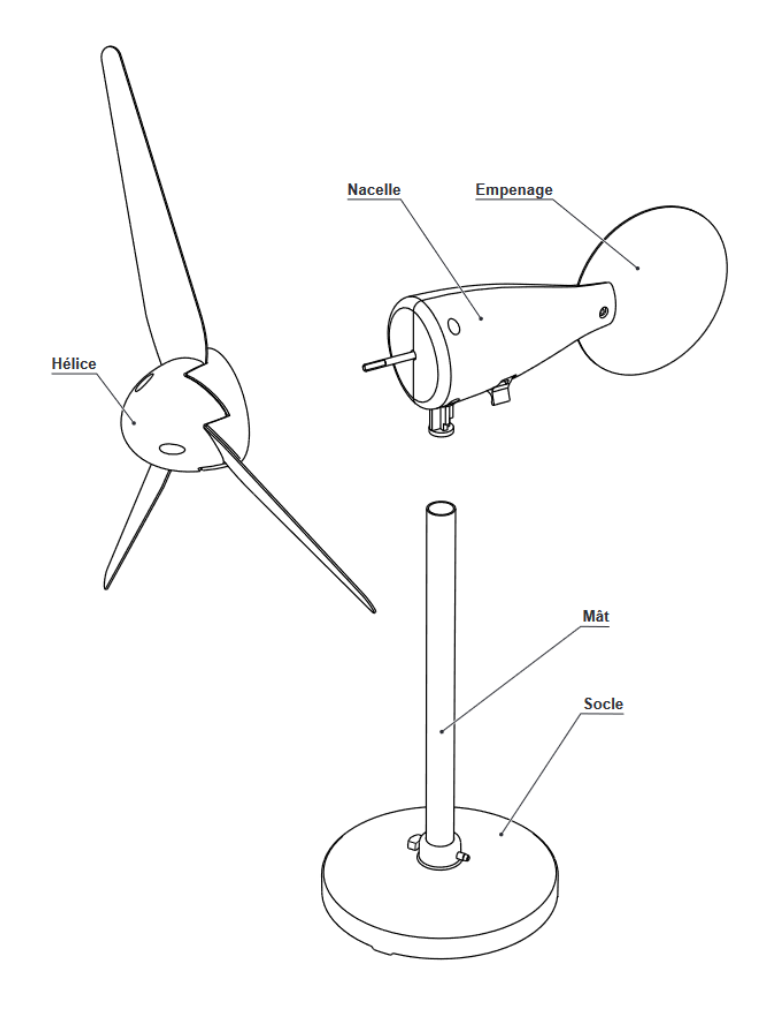

GÉNIE CIVIL • ÉNERGIES

- **Création dune chaîne fonctionnelle pour orienter l'éolienne.**
- **L'orientation de celle-ci se fera en fonction de celle du vent.**

- **Besoin d'une solution technologique pour** 
	- **l'acquisition de l'orientation du vent**
	- **entrainer en rotation de la nacelle**.

## **Science de l'ingénieur :** Projet d'éolienne orientable

**Composition structurelle et fonctionnelle du système**

**SCIENCES · NUMÉRIQUE** GÉNIE CIVIL · ÉNERGIES

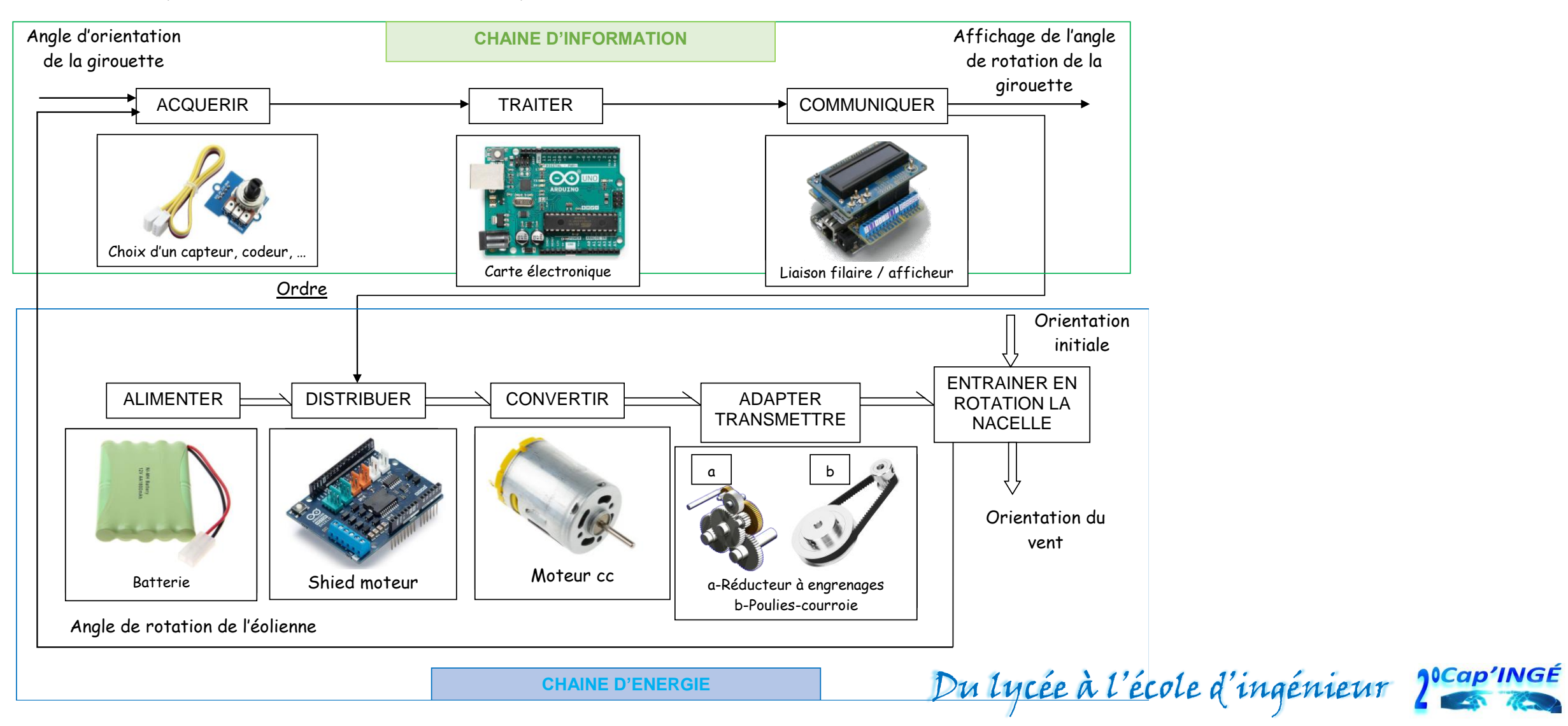

## Science de l'ingénieur : Projet d'éolienne orientable

#### **A - Partie mécanique**

- 1. Initiation au modeleur volumique et réalisation de pièces et mise en place
- 2. Calculs de coût matière (volumes, masses, matériaux)

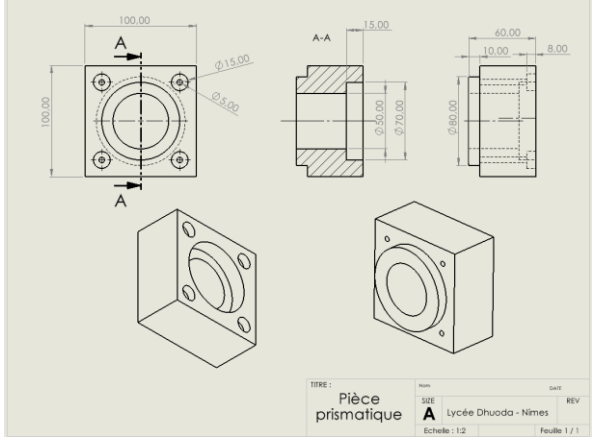

3. Création des éléments aérodynamiques de la girouette et assemblage

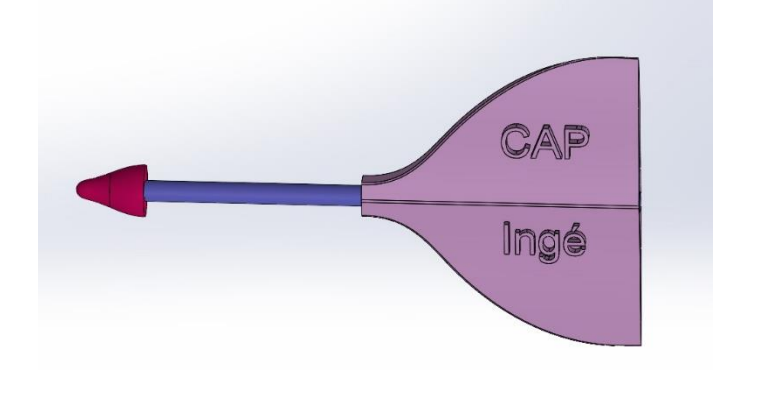

**SCIENCES · NUMÉRIQUI** GÉNIE CIVIL • ÉNERGIES

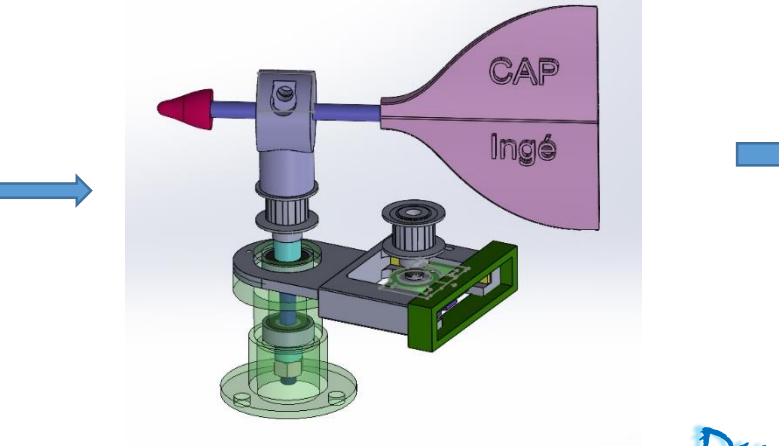

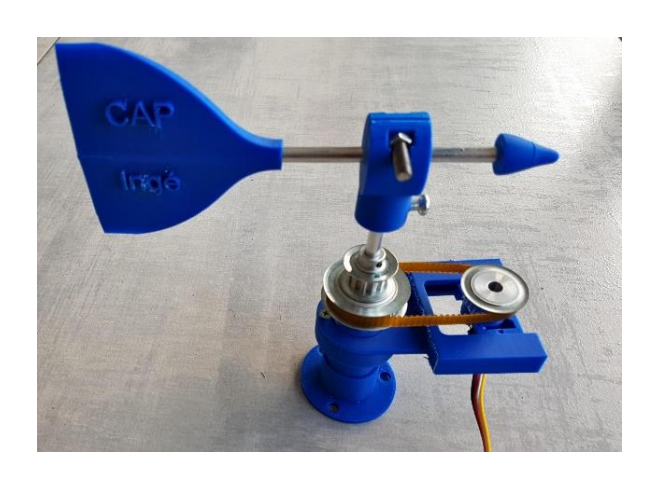

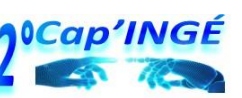

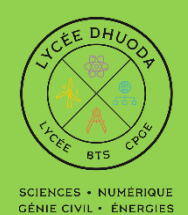

## **Science de l'ingénieur :** Projet d'éolienne orientable

# **B – Partie électronique**

1**. Découverte de la plateforme de traitement**

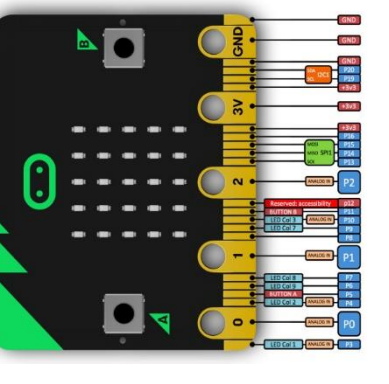

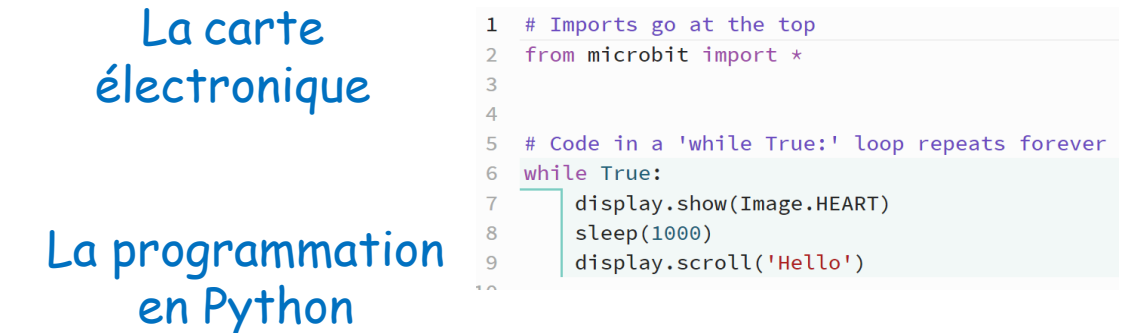

2. **Découverte des bases de l'électronique**

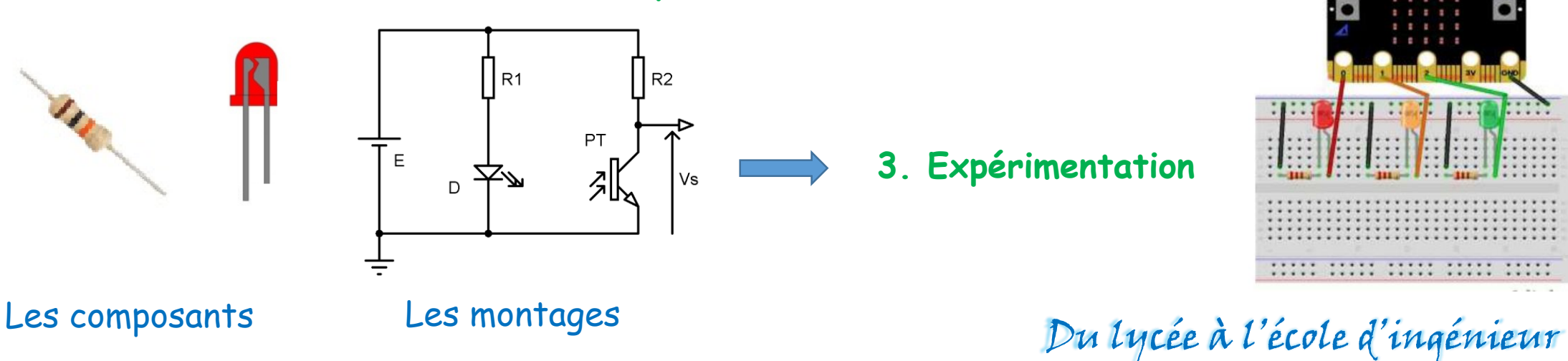

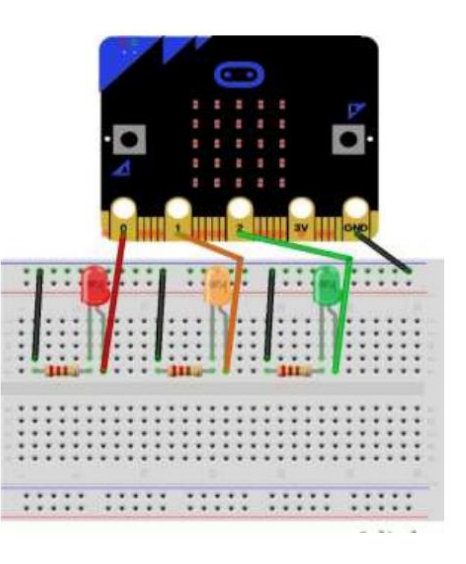

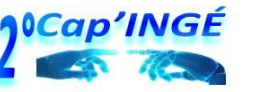

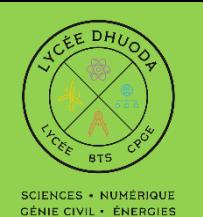

## Un projet: Découverte des métiers scientifiques et technologiques

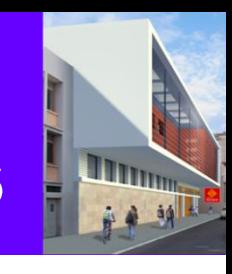

## **Du FabLab au projet Entreprendre pour Apprendre**

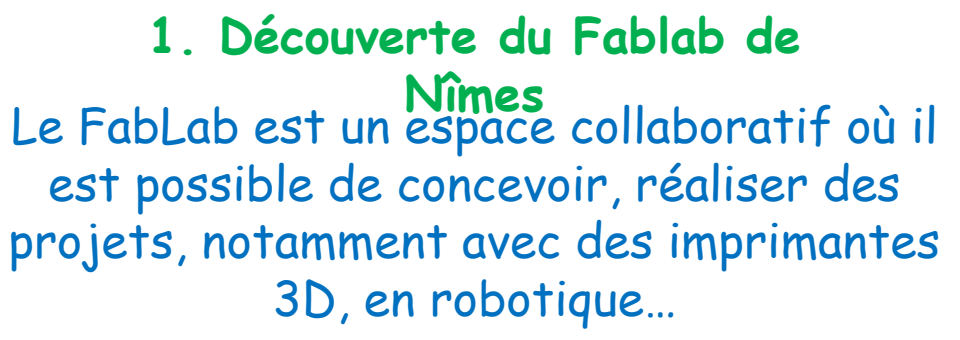

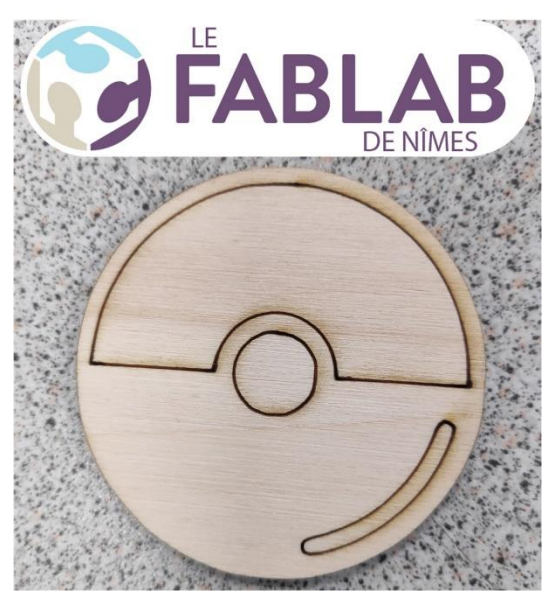

**1. Découverte du Fablab de 2. Projet Entreprendre pour apprendre : Mini entreprise**

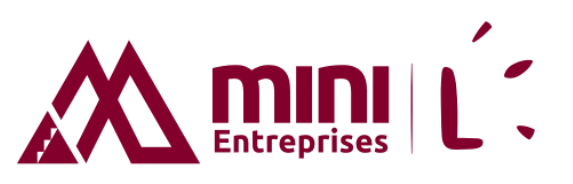

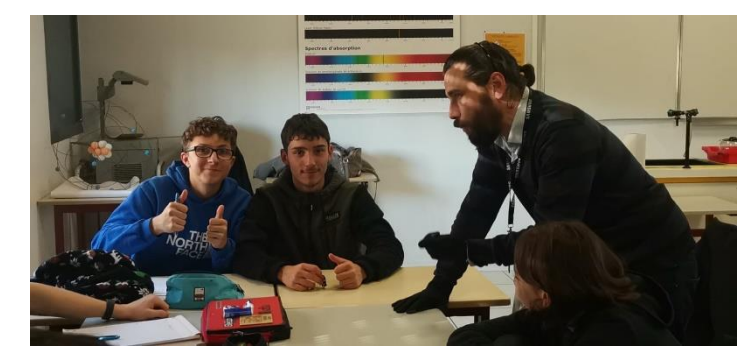

- 1. choisir une problématique
- 2. répondre à celle –ci par la conception d'un objet,
- 3. trouver des solutions techniques
- 4. concevoir sa commercialisation.

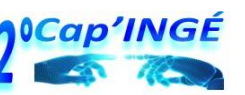

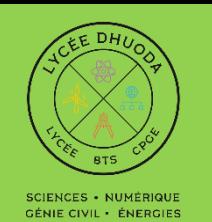

## Un projet: Découverte des métiers scientifiques et technologiques

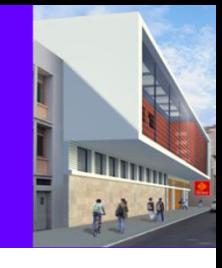

#### **Orientation : Conférences, Cordées de la réussite, Visite de l'école des Mines.**

**1. Conférences : découvrir le métier d'ingénieur, présentation des CPGE**

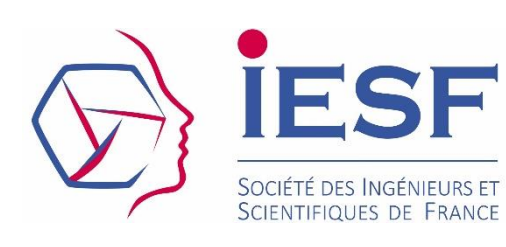

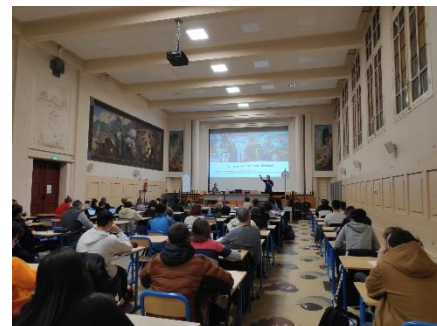

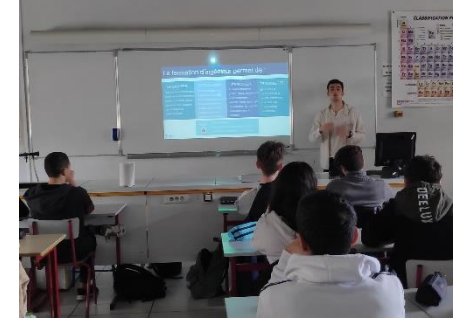

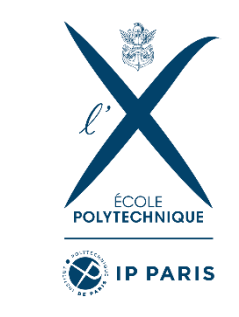

2. **Cordées de la réussite : échange avec les étudiants de PTSI du lycée**

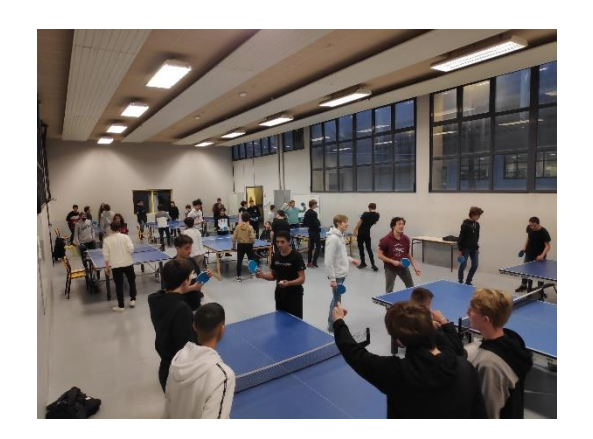

Moment d'échange : questions sur les CPGE, puis Tennis de table en commun.

3. **Visite avec les étudiants de PTSI de l'école des Mines d'Alès**

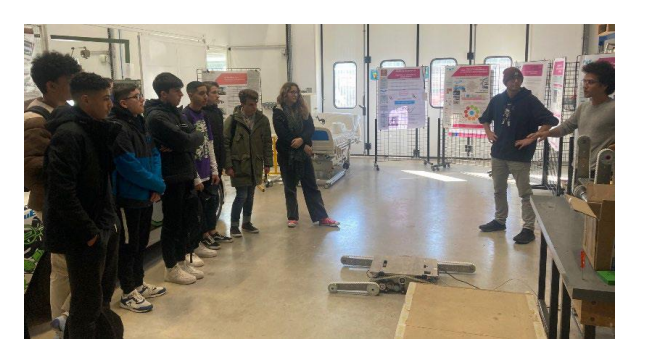

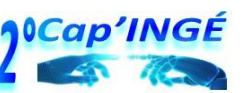

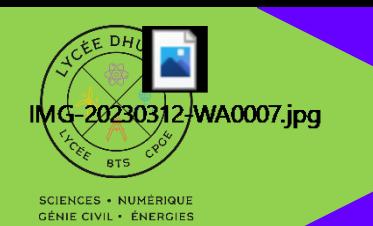

#### Un projet: Découverte des métiers scientifiques et technologiques

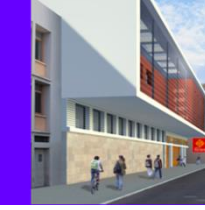

**Ouverture culturelle :** 

**Course d'orientation, Visite historique de Nîmes, Exposition Technologie Nom Féminin Echange linguistique avec Madrid, Voyage à Toulouse.** 

**- Visite historique de Nîmes**

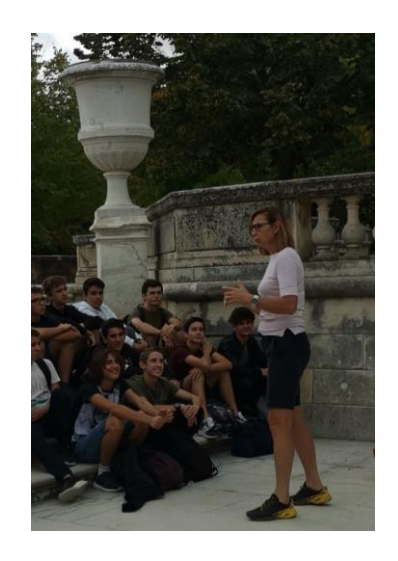

1. **Coure d'Orientation** 4. **Voyage à Toulouse** 2. **Exposition Technologie Nom Féminin**

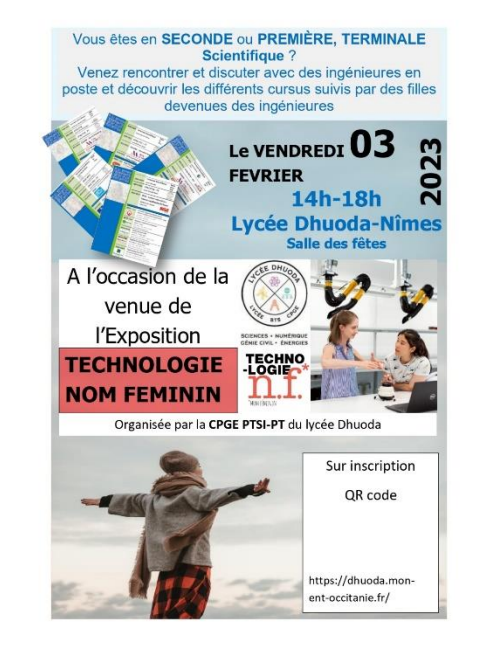

3. **Echange linguistique avec Madrid**

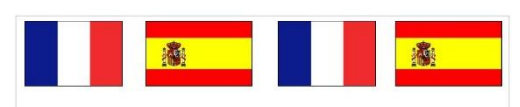

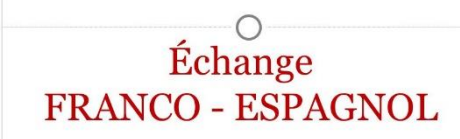

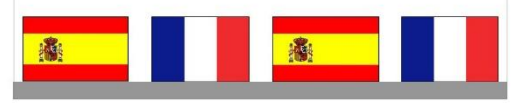

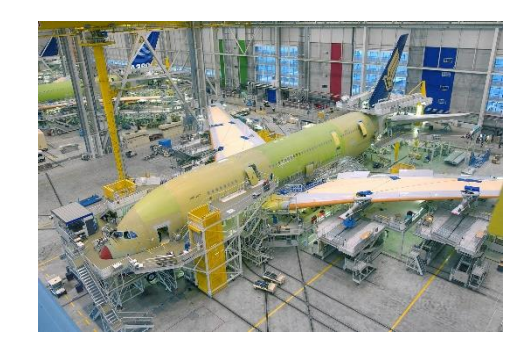

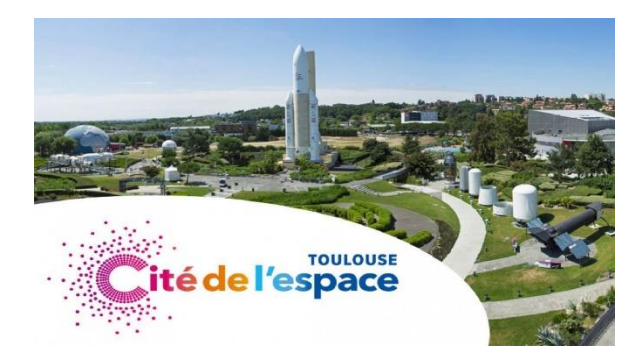

**1ºCap'INGÉ** 

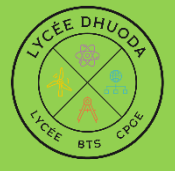

#### **SCIENCES · NUMÉRIQUE** GÉNIE CIVIL · ÉNERGIES

### Un projet: Découverte des métiers scientifiques et technologiques

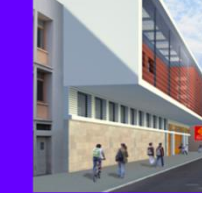

**Lycée Dhuoda** 

#### **Cap'INGÉ**

Découverte des filières : **CPGE. Arts et Métiers.** Partenariat avec des écoles d'ingénieur **Visites d'entreprises** 

#### **Recrutement**

Par affectation académique.

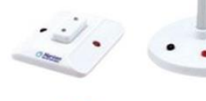

#### **Objectifs:**

1° Générale spécialités scientifiques

1° STI2D possible

Lycée Dhuoda Tél: 04.66.04.85.85 17 Rue Dhuoda-BP 17 155 Site : https://dhuoda.mon-ent-occitanie.fr/ 30913 NIMES CEDEX Courriel: ce.0300026r@ac-montpellier.f

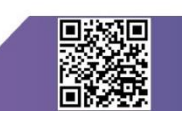

**10Cap'INGÉ** 

Classe à projet qui encourage la culture scientifique et technologique

en développant des situations de découverte des métiers de l'Ingénieur.

Sciences de l'Ingénieur

2h/semaine SNT 1,5h/sem - 1/2 groupe

**Conception et Réalisation** 

d'une EOLIENNE,

Mécanique,

Informatique, **Electronique Robotique** 

**Entreprendre** 

pour apprendre **Création d'une** mini-entreprise. Recrutement par affectation académique Faire Vœu au 3° trimestre : Demande de Dérogation (sera accordée) Lycée Dhuoda - Option SI Si volonté de venir sans option : Dérogation – Lycée Dhuoda

Mini stages en SI possibles : s'inscrire sur le site du lycée. **Page d'accueil, onglet mini stages – SI Seconde**

**Merci pour votre attention**  Au plaisir de vous accueillir en septembre